# Engaged Management ReView Author Guidelines

V.1.0

Friday, March 11, 2015

## ENGAGED POVICEV

### **Table of Contents**

| Engaged Management ReView (EMR) – Guidelines for Authors           | 3  |
|--------------------------------------------------------------------|----|
| SECTION 1: Author – How to Submit an Article                       |    |
| SECTION 2: Author – Receiving and Viewing Editor's Decisions       | 17 |
| SECTION 3: Author – How to Submit a Revision                       | 19 |
| SECTION 4: Author – How to Approve the Publication of your Article | 29 |

### **Engaged Management ReView (EMR) – Guidelines for Authors**

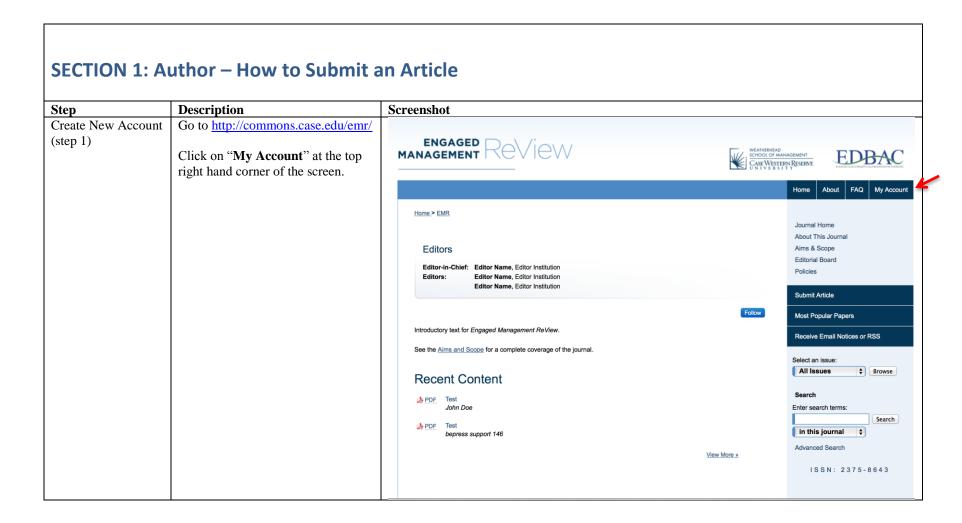

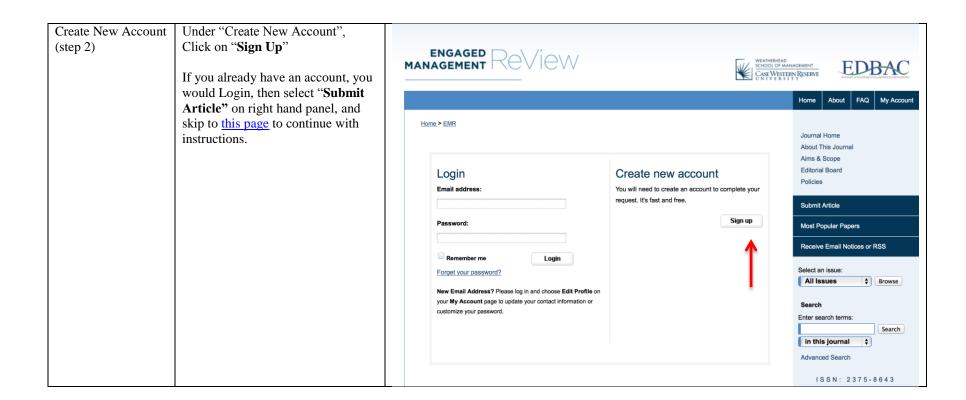

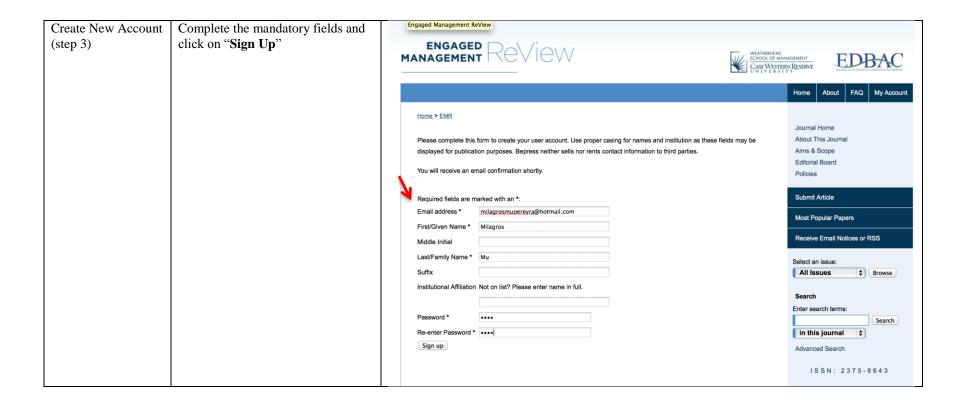

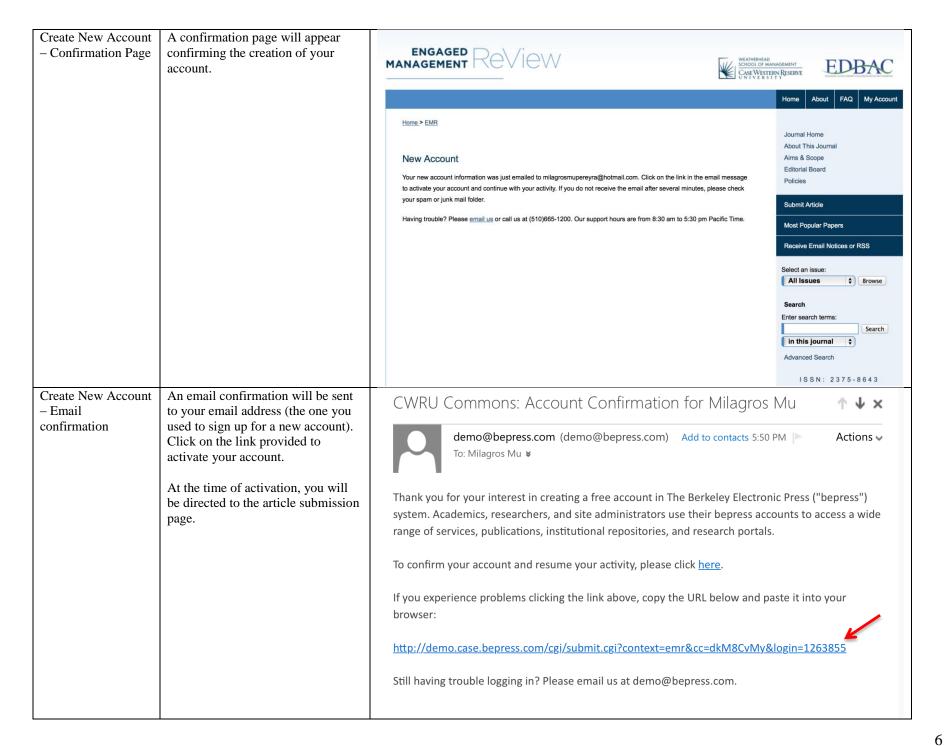

| Submit Article (step | Please carefully read the          |                                                                                                    | Home About FAQ My Account         |
|----------------------|------------------------------------|----------------------------------------------------------------------------------------------------|-----------------------------------|
| 1)                   | instructions provided on this page |                                                                                                    |                                   |
|                      | and click on "Continue"            | Home > EMR                                                                                                    | InvestMana                        |
|                      |                                    |                                                                                                    | Journal Home                      |
|                      |                                    | THIS SITE IS FOR TESTING AND DEMONSTRATION PURPOSES ONLY.  Follow the instructions below to submit a manuscript to the Engaged Management ReView. Shortly afterward, you will receive                                                                       | About This Journal                |
|                      |                                    | an email confirming your submission.                                                                                                    | Aims & Scope<br>Editorial Board   |
|                      |                                    | an chair comming you storms for.                                                                                                    | Policies                          |
|                      |                                    | The submission process consists of the following steps:                                                                                                    | Policies                          |
|                      |                                    |                                                                                                    | Submit Article                    |
|                      |                                    | Read and accept the Article Submission Agreement                                                                                                    |                                   |
|                      |                                    | Provide information about yourself                                                                                                    | Most Popular Papers               |
|                      |                                    | Provide information about any authors                                                                                                    | Receive Email Notices or RSS      |
|                      |                                    | Upload your article and related items                                                                                                    | 1,000170 =111011 1,00000 51 1,000 |
|                      |                                    | Before you begin, please be sure you have the following items:                                                                                                    | Select an issue:                  |
|                      |                                    | Article Title                                                                                                    | All Issues \$                     |
|                      |                                    | An abstract (separate from the article body)                                                                                                    |                                   |
|                      |                                    | Keywords for your article (optional)                                                                                                    | Search                            |
|                      |                                    | Article in one of the following formats: Microsoft Word, or RTF.                                                                                                    | Enter search terms:               |
|                      |                                    | No and of the colonical in Earl (will all above have been considered and one shall the Earl Colonia be then The continue                                                                                                    | Search                            |
|                      |                                    | No part of the submission is final until all steps have been completed and you click the final <b>Submit</b> button. The review process begins as soon as Engaged Management ReView receives a readable article, along with the abstract and article title. | in this journal 💠                 |
|                      |                                    | You may revise any of these elements later by clicking the submitted article's title on your My Account page.                                                                                                    | Advanced Search                   |
|                      |                                    | Total may reflect any or allose distribute later by ellering the dashinated distribute and only jour my recount page.                                                                                                    |                                   |
|                      |                                    |                                                                                                    | ISSN: 2375-8643                   |
|                      |                                    | <b>↓</b>                                                                                                    |                                   |
|                      |                                    | Continue                                                                                                    |                                   |
|                      |                                    |                                                                                                    |                                   |

#### Please, carefully read the "Article Submit an article the rights or privacy of others or contain material or instructions that might cause harm or injury Submission Agreement" for EMR. (step 2) -6. the Article must not have been previously published, is not pending review elsewhere, and will not be submitted for By clicking "Accept" you agree and Submission review elsewhere pending the completion of the editorial decision process at the Journal. Agreement consent to the Submission By submitting the Article, you represent and warrant that the above are true. Agreement and the Journal Policies. Each article submitted will undergo the Journal's editorial decision process. The Journal is not under any obligation to In particular, please note that if publish the Article. We will send you notices at the email address associated with your account. EMR publishes your article, you agree to serve as a reviewer for If the Journal agrees to publish the Article, in order to expedite the publishing process and enable the Journal to circulate future submissions. your work to the fullest extent, you hereby agree that upon publication, the following is automatically assigned to the publisher: all copyright in and to the Article for the full term of the copyright and all renewals and extensions. If the Journal agrees to publish the Article, you hereby agree that each author of an accepted article is expected to serve as a reviewer for future submissions related to their area of research as determined by an editor. This is subject to generous personal-use exceptions and attribution and usage policies as described in the Journal By clicking Accept you agree and consent to the Submission Agreement and the Journal policies. For complete details about refereeing obligations, rights, and warranties, see Engaged Management ReView policies page. Please click Accept if you accept the policies and terms of this agreement, and continue with the next step in the submission process. Please click **Decline** if you do not accept the terms. Accept Decline

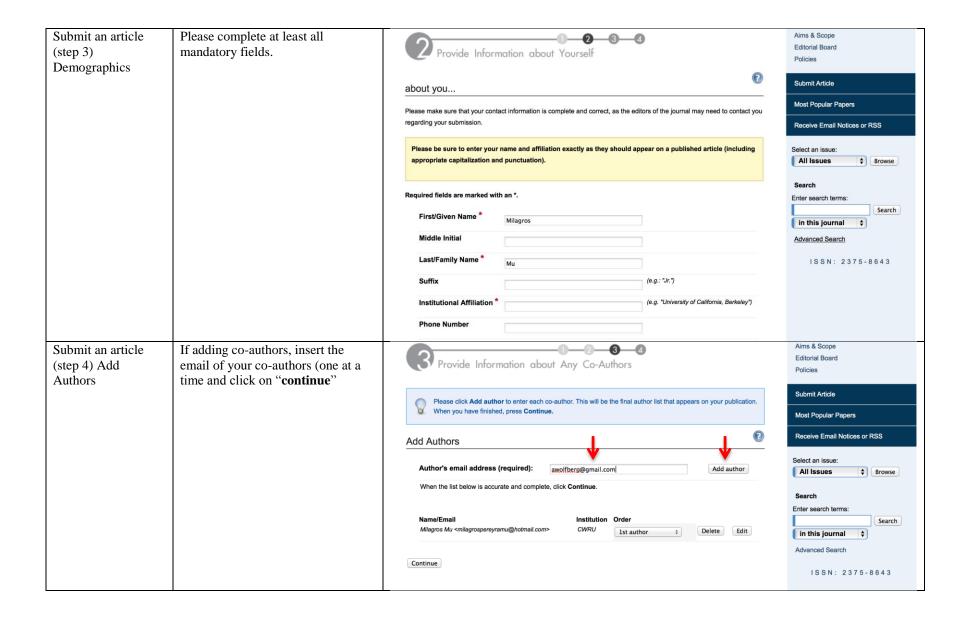

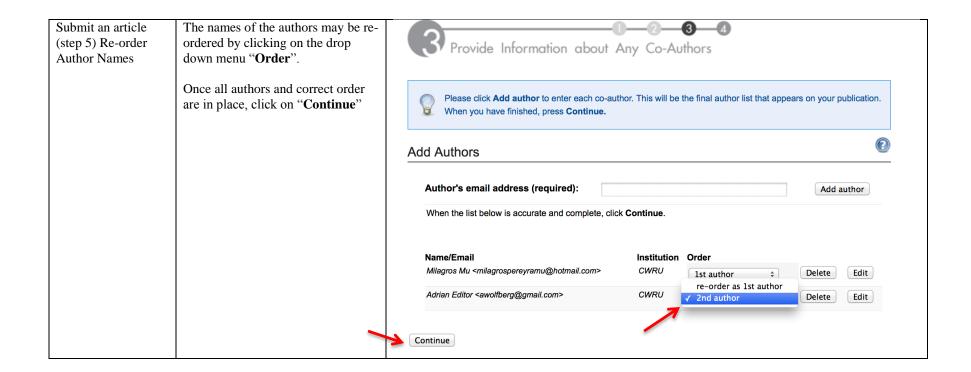

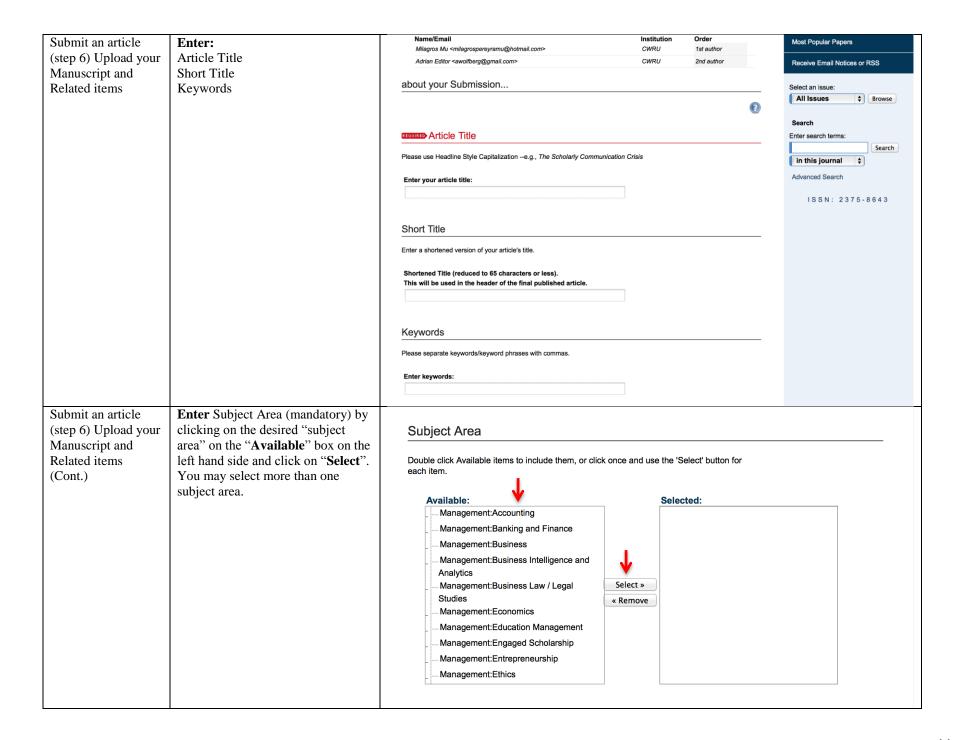

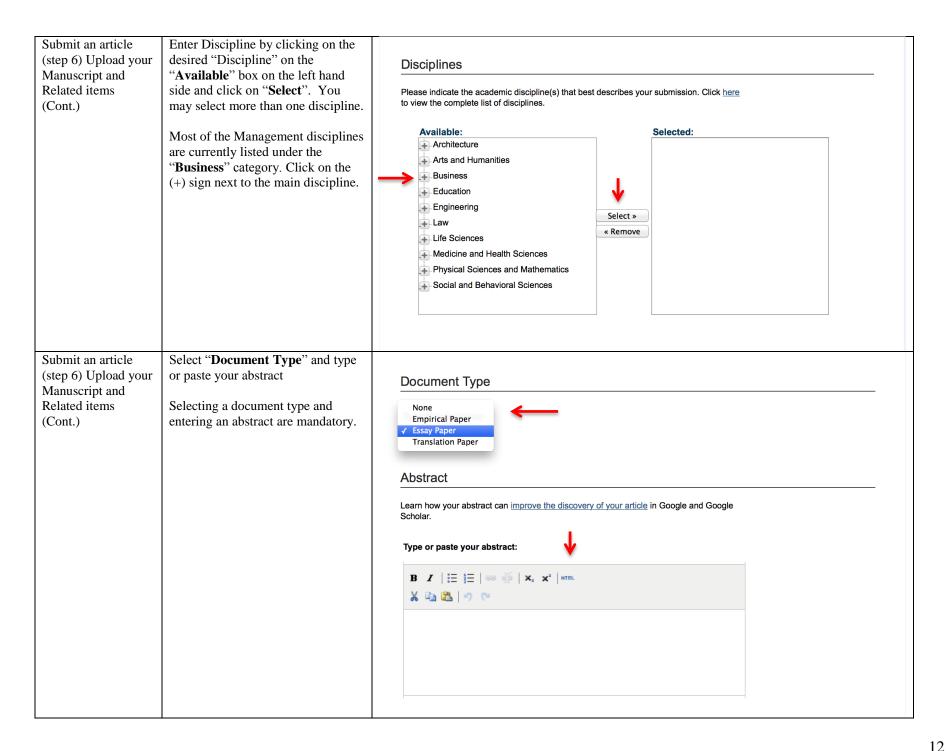

| Submit an article<br>(step 6) Upload your<br>Manuscript and<br>Related items<br>(Cont.) | If needed, enter acknowledgments under "Cover Page Footnote.  This is optional.                                                                                                    | Cover Page Footnote  Please enter footnote/acknowledgments here and not in body of the manuscript.  Please enter footnote/acknowledgments:                                                                                                    |
|-----------------------------------------------------------------------------------------|----------------------------------------------------------------------------------------------------|----------------------------------------------------------------------------------------------------|
|                                                                                         | Before uploading your manuscript, make sure to remove al authoridentifying information.  To upload your submission, select the appropriate button, usually that will mean an "upload file from your computer." | Full Text of Submission  Please upload your primary submission file. If your file is a Microsoft Word or RTF Document, the system will automatically generate a PDF for you.  Upload file from your computer Import file from remote site                                                                                       |
| Submit an article (step 6) Upload your Manuscript and Related items (Cont.)             | Type or upload cover letter.  Click on <b>Submit</b> to upload to complete the submission process.                                                                                                    | Cover Letter  Clearly state the purpose of the paper and its expected contribution in your cover letter. You may upload your cover letter or use the box below to type or paste the cover letter.  Choose File no file selected  Submit Completing your upload may take some time; please only click on the submit button once. |

| Submit an article (step 7) – Confirmation page | A confirmation page will appear after an article submission. | can begin the review process. Our comm received those elements.  Please verify that everything is a | PDF file or a Microsoft Word or RTF document, along with a <b>separate</b> summary, we itment to give you a quick editorial decision begins from the date that we have |
|------------------------------------------------|--------------------------------------------------------------|----------------------------------------------------------------------------------------------------|----------------------------------------------------------------------------------------------------|
|                                                |                                                              |                                                                                                    | Submission Metadata                                                                                                    |
|                                                |                                                              | Metadata Field                                                                                      | Value                                                                                                    |
|                                                |                                                              | Article Title                                                                                       | EMR- TEST-100                                                                                                    |
|                                                |                                                              | Short Title                                                                                         | Mindfulness in the 21st Century                                                                                                    |
|                                                |                                                              | Keywords                                                                                            | mindfulness, creativity                                                                                                    |
|                                                |                                                              | Subject Area                                                                                        | Management:Business, Management:General Management                                                                                                    |
|                                                |                                                              | Disciplines                                                                                         | Management Sciences and Quantitative Methods                                                                                                    |
|                                                |                                                              | Document Type                                                                                       | Essay Paper                                                                                                    |
|                                                |                                                              | Abstract                                                                                            | The importance of mindfulness in the 21st century is critical to the success of online businesses.                                                                     |
|                                                |                                                              | Cover Page Footnote                                                                                 | xxx                                                                                                    |
|                                                |                                                              | Full Text of Submission                                                                             | <u>Download</u>                                                                                                    |

| Submission<br>Confirmation | The authors will receive a confirmation via email if the | MS #1043: Submission received for Engaged Management ReView ↑ ↓ ×                                                                                                    |
|----------------------------|----------------------------------------------------------|----------------------------------------------------------------------------------------------------|
|                            | submission process was successful.                       | Editors of Engaged Management ReView (editors-emr-1043@demo.box.bepress.com)  Add to contacts 2/01/15 Actions  To: Milagros Mu Cc The Authors, The Editors  Actions  Actions |
|                            |                                                          | A new submission for Engaged Management ReView has been uploaded by "Milagros Mu" <milagrospereyramu@hotmail.com>.  Dear "Milagros Mu" <milagrospereyramu@hotmail.com> "Adrian Editor" <awolfberg@gmail.com> ,</awolfberg@gmail.com></milagrospereyramu@hotmail.com></milagrospereyramu@hotmail.com>                                                                                                    |
|                            |                                                          | Thank you for submitting your article to be considered for publication in the Engaged Management ReView.                                                                                                    |
|                            |                                                          | The normal procedure for manuscript evaluation by the EMR consists of an in-house review by the Editor-In-Chief, after which promising manuscripts are sent to an associate editor who will manage the review and will select panel of external reviewers. You will receive notice at this point of your manuscript's status. In the case of manuscripts chosen for external review, the review process may take up to four months, depending upon the evaluators' promptness and prior commitments.                                                                                                    |
|                            |                                                          | The submission has been assigned #1043. Please refer to this number in any correspondence related to the submission.                                                                                                    |
|                            |                                                          | Please feel free to contact me with any questions.                                                                                                    |
|                            |                                                          | Sincerely,                                                                                                    |
|                            |                                                          | Editors can access the management tools for this submission at:                                                                                                    |
|                            |                                                          | http://demo.case.bepress.com/cgi/editor.cgi?article=1043&:context=emr                                                                                                    |
|                            |                                                          | Thank you,                                                                                                    |
|                            |                                                          | The Editors                                                                                                    |
|                            |                                                          | Engaged Management ReView                                                                                                    |
|                            |                                                          |                                                                                                    |

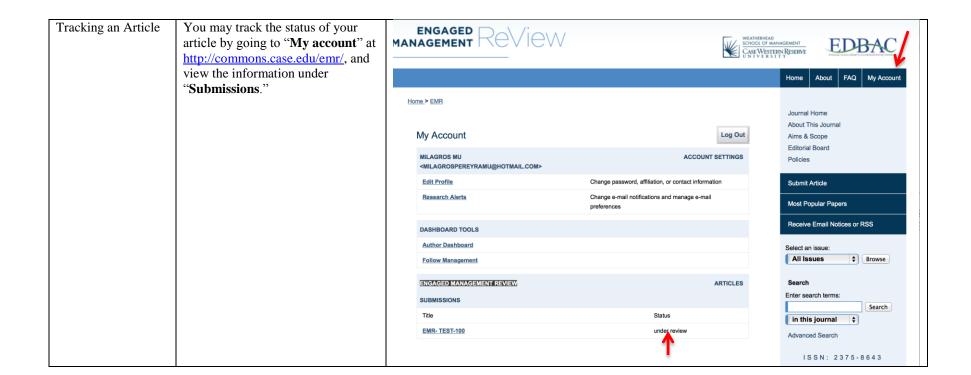

| Step             | Descripti0n                                                                                               | Screenshot                                                                                                    |
|------------------|----------------------------------------------------------------------------------------------------|----------------------------------------------------------------------------------------------------|
| Editors Decision | Once AE and Editor-in-Chief have made a decision on your                                                  | MS #1043 - Engaged Management ReView ↑ ↓ ×                                                                                                    |
|                  | manuscript, you will be notified of the decision via email (You may also keep track of the status of your | Milagros Pereyra (editor-emr-1043-1262776@demo.box.bepress.com)  Add to contacts 11:20 AM   Actions > To: Milagros Mu Cc: The Authors, The Editors >                                                                                                    |
|                  | manuscript by logging into the EMR-BePress site).                                                         | Dear Milagros Mu and Adrian Editor                                                                                                    |
|                  | To access the Editor's decision and                                                                       | I have now received the associate editors report and three reviews of your manuscript by qualified referees.                                                                                                    |
|                  | reviewer reports, click on the link provided at the end of the message.                                   | Based on those evaluations, the associate editor recommends a revise and resubmit and I concur with the decisions. We would like to invite you to revise and resubmit the manuscript for further consideration.                                                                                                    |
|                  |                                                                                                    | The associate editor and reviewers provide detailed comments, which I will not paraphrase here. Overall, the revised manuscript should address the points raised by the reviews in satisfactory manner. Note that the revised manuscript should not exceed EMR's 5,000-word limit for empirical and translate papers and 8,000-word limit for essay papers (does not including notes and references). With your resubmission, please include a cover letter that explains in detail how you responded to the AE's associate editor's and referees' reviewer's suggestions. A recommended format is provided in the Author Guidelines. The turnaround on resubmitted manuscripts is usually faster than for the original submission. |
|                  |                                                                                                    | Please let us know if you plan to resubmit a revised manuscript to EMR and approximately when you might do so, up to a maximum of 3 months from the date of this letter. After one year, the manuscript may be treated as a new submission, in which case it would have to pass internal review before being sent to three new referees.                                                                                                    |
|                  |                                                                                                    | We hope that you will accept this invitation to submit a revised manuscript and we look forward to hearing from you.                                                                                                    |
|                  |                                                                                                    | Best regards,                                                                                                    |
|                  |                                                                                                    | Milagros Pereyra Editor in Chief PO: aw; mpr                                                                                                    |
|                  |                                                                                                    | Engaged Management ReView                                                                                                    |
|                  |                                                                                                    |                                                                                                    |
|                  |                                                                                                    | To view attachments to this decision, click here: <a href="http://demo.case.bepress.com/cgi/preview.cgi?">http://demo.case.bepress.com/cgi/preview.cgi?</a> <a href="mailto:article=1043&amp;context=emr&amp;window=viewdecision&amp;decision=0">article=1043&amp;context=emr&amp;window=viewdecision&amp;decision=0</a>                                                                                                    |

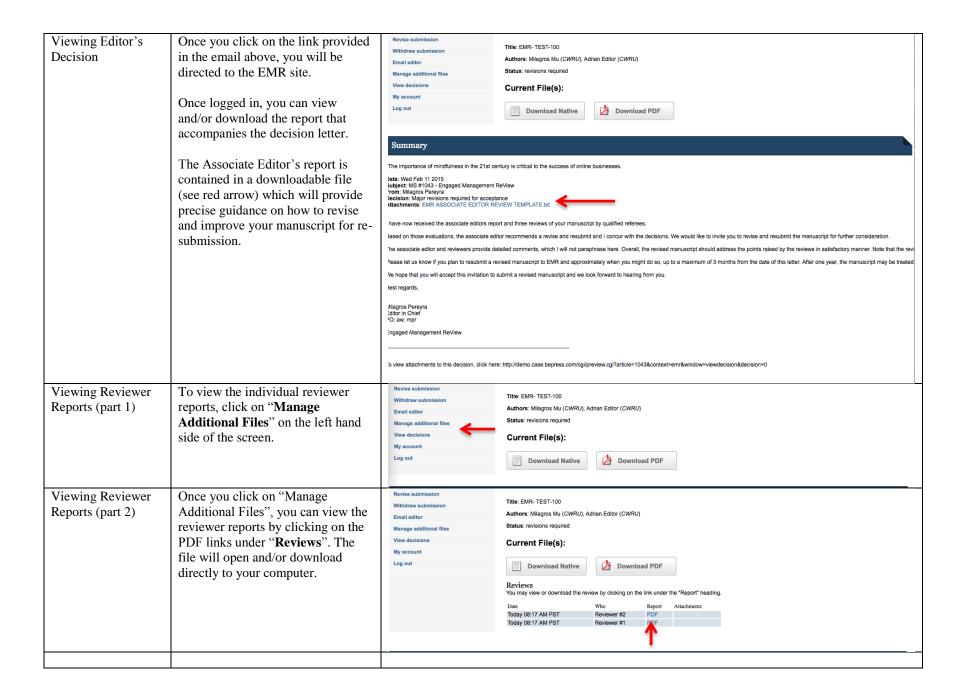

#### **SECTION 3: Author – How to Submit a Revision** Step Description Screenshot Engaged Management ReView: Final Manuscript Preparation Guidelines Download the "Response to Preparing to submit + commons.case.edu/emr/forms.html C Read Reviewers Template" from a Revised MGHospital ARCADIA - ...a de Reposo www.xe.com Corporate & ...ional - PNC Passkey AKA | Strategy » About Us Thesis on ...and Binding / Manuscript http://commons.case.edu/emr/forms. html ENGAGED REVIEW WEATHERHEAD SCHOOL OF MANAGEMENT CASE WESTERN RESERVE UNIVERSITY **EDBAC** Home About FAQ My Account Home > EMR Journal Home About This Journal Aims & Scope Forms Editorial Board Associate Editors download Associate Editor Review Policies Authors download Response to Reviewer Form Submit Article Reviewers download EMR Article Review Form Most Popular Papers Receive Email Notices or RSS Select an issue: All Issues **♦** Browse Search Enter search terms: Search in this journal 💠 Advanced Search ISSN: 2375-8643

| Response to        | This template has two parts:                                                                                                   | _                                                                                                    |
|--------------------|----------------------------------------------------------------------------------------------------|----------------------------------------------------------------------------------------------------|
| Reviewers (part 1) | Letter to the Editor (make sure you do not identify yourself in the letter. The only identifier should be the tracking or code | Professor <u>Kalle Lyytinen</u> Editor-in-Chief Engagement Management <u>ReView</u> (EMR) [Insert date here]                                                                                                    |
|                    | number) 2) Response to Reviewers Table(s)                                                                                      | Dear Dr. <u>Lyytinen</u> : Re: Manuscript reference No. [Insert tracking number or code here]                                                                                                    |
|                    |                                                                                                    | Please find attached a revised version of our manuscript "[Insert the title of your manuscript here]", which we would like to resubmit for publication as a [Insert article type here] in EMR.                                                                  |
|                    |                                                                                                    | Your comments and those of the reviewers were highly insightful and enabled us to greatly improve the quality of our manuscript. In the following pages are our point-by-point responses to each of the comments of the reviewers as well as your own comments. |
|                    |                                                                                                    | Revisions in the text are shown using track changes. We hope that the revisions in the manuscript and our accompanying responses will be sufficient to make our manuscript suitable for publication in EMR.                                                     |
|                    |                                                                                                    | We look forward to hearing from you at your earliest convenience.                                                                                                    |
|                    |                                                                                                    | [Insert tracking number or code here]                                                                                                    |
|                    |                                                                                                    | Authors: Do not provide any identifying information.                                                                                                    |
|                    |                                                                                                    |                                                                                                    |

| Response to Reviewers (part 2)  Make sure you complete a  "response" for each one of the reviewers before uploading your re- submission. You must merge the editor letter and the responses to |                                                                                                    | Resp                 | -           | ence No. [Insert tracking number eviewer [Insert Reviewer # 1] | er or code here]                                                                  |
|----------------------------------------------------------------------------------------------------|----------------------------------------------------------------------------------------------------|----------------------|-------------|----------------------------------------------------------------|-----------------------------------------------------------------------------------|
|                                                                                                    | all reviewers in a single file. We will not send the manuscript to a                                                                                     | ID                   | Page #      | Comment (Copy and paste directly)                              | Response                                                                          |
|                                                                                                    | review without a response document.                                                                                                    | 1                    |             |                                                                |                                                                                   |
|                                                                                                    | document.                                                                                                    | 2                    |             |                                                                |                                                                                   |
|                                                                                                    |                                                                                                    | 3                    |             |                                                                |                                                                                   |
|                                                                                                    |                                                                                                    | 4                    |             |                                                                |                                                                                   |
|                                                                                                    |                                                                                                    | 5                    |             |                                                                |                                                                                   |
|                                                                                                    |                                                                                                    | 6                    |             |                                                                |                                                                                   |
|                                                                                                    |                                                                                                    | 7                    |             |                                                                |                                                                                   |
|                                                                                                    |                                                                                                    | Etc.                 |             |                                                                |                                                                                   |
|                                                                                                    |                                                                                                    |                      |             | viewer #2 on next page                                         |                                                                                   |
| Response to<br>Reviewers (part 3)                                                                                                    | Once the letter to the editor and response to a your manuscript is now the "Letter to the Ed manuscript. <i>In sum</i> , <i>you will submit a single</i> | itor" an             | nd the next | t pages are the "response to                                   | of your revised manuscript. The first page of reviewers" followed by your revised |
|                                                                                                    | <ol> <li>Letter to Editor</li> <li>Response to Reviewers (1st, 2nd and 3)</li> <li>Revised Manuscript.</li> </ol>                                        | d 3 <sup>rd</sup> re | viewers)    |                                                                |                                                                                   |
|                                                                                                    | The name of the single document should be Submission." The manuscript number can be submission title is longer than 25 characters,                       | found                | in the sub  | ject line of the email sent t                                  | o you from the Editor. If the title of your                                       |
|                                                                                                    | In this example the name of the file would be 1043_EMR_Test_100_Revised_Submission                                                                       | e:                   |             |                                                                |                                                                                   |

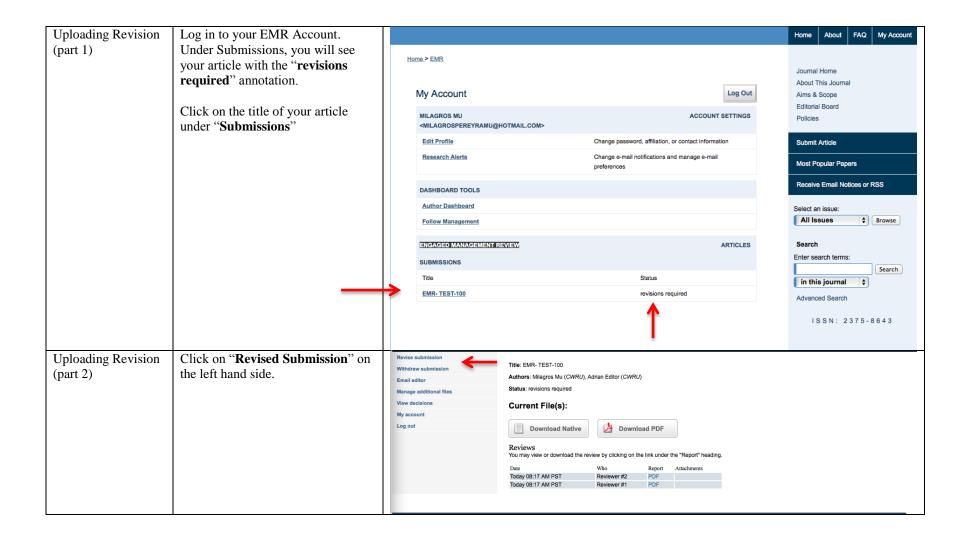

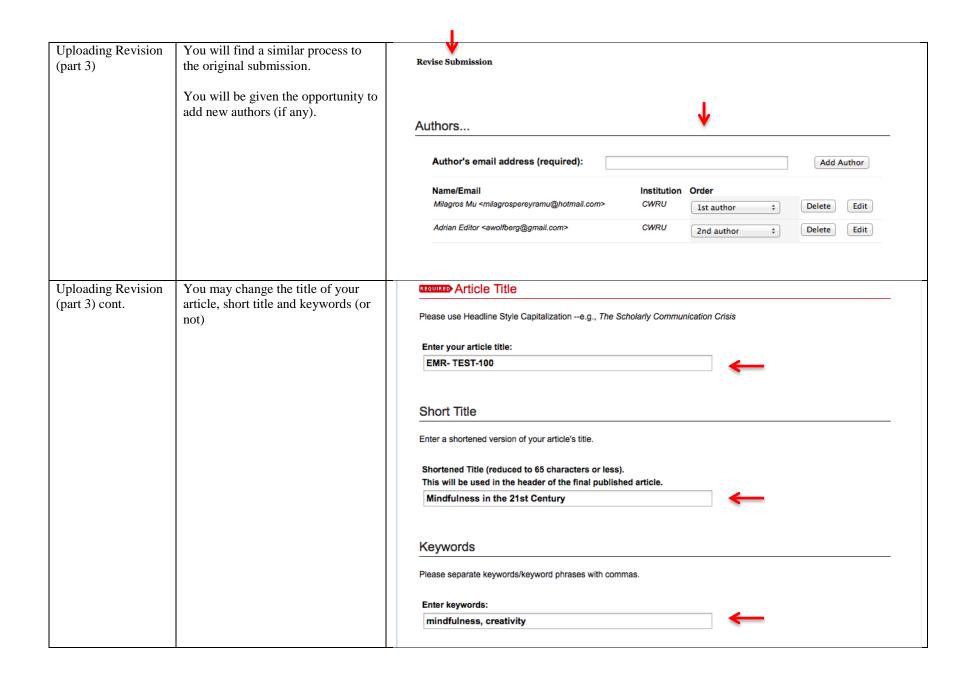

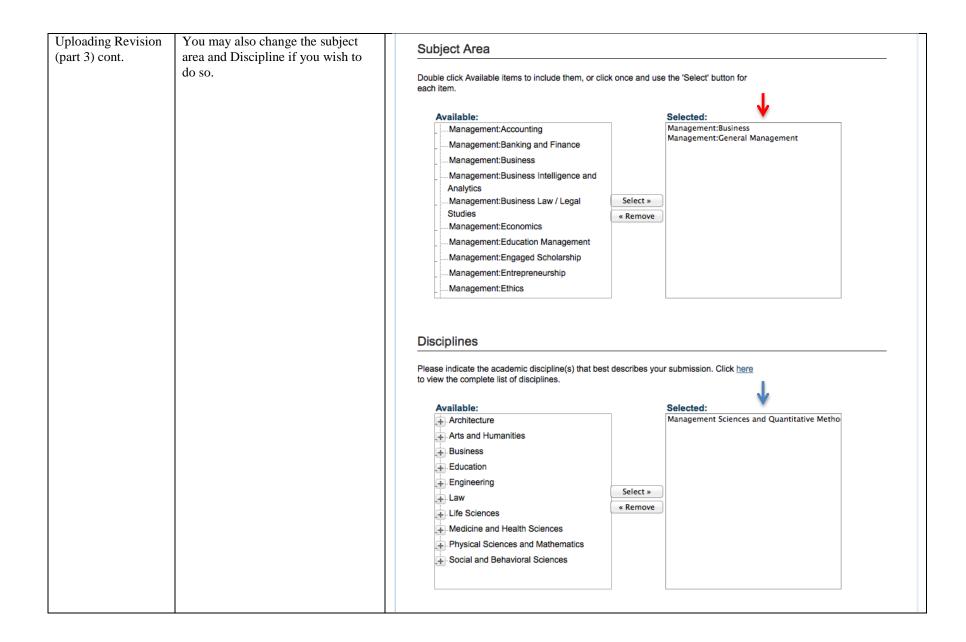

| Uploading Revision (part 3) cont. | The Document Type, Abstract and Cover Page Footnote may also be changed (or not). | Document Type                                                                                      |                                 |
|-----------------------------------|-----------------------------------------------------------------------------------|----------------------------------------------------------------------------------------------------|---------------------------------|
|                                   |                                                                                   |                                                                                                    | Type of submission  Essay Paper |
|                                   |                                                                                   | Abstract                                                                                           |                                 |
|                                   |                                                                                   | Learn how your abstract can improve the discovery of your article in Google and Google Scholar.    |                                 |
|                                   |                                                                                   | Type or paste your abstract:                                                                       |                                 |
|                                   |                                                                                   | B 1   := := :   ∞                                                                                  |                                 |
|                                   |                                                                                   | <b>X</b>                                                                                           |                                 |
|                                   |                                                                                   | The importance of mindfulness in the 21st century is critical to the success of online businesses. |                                 |
|                                   |                                                                                   |                                                                                                    |                                 |
|                                   |                                                                                   | Cover Page Footnote                                                                                |                                 |
|                                   |                                                                                   | Please enter footnote/acknowledgments here and not in body of the manuscript.                      |                                 |
|                                   |                                                                                   | Please enter footnote/acknowledgments:                                                             |                                 |
|                                   |                                                                                   | xxx -                                                                                              |                                 |
|                                   |                                                                                   |                                                                                                    |                                 |

| Uploading Revision (part 3) cont. | This section allows you to upload your revised manuscript (including the Letter to the Editor and response to reviewers as outlined <a href="here">here</a> ) Click on "Choose File" | Full Text of Submission  Please upload your primary submission file. If your file is a Microsoft Word or RTF Document, the system will automatically generate a PDF for you.  • Upload file from your computer  Import file from remote site  Please upload the full text of your submission:  Choose File no file selected                                                                                                    |
|-----------------------------------|----------------------------------------------------------------------------------------------------|----------------------------------------------------------------------------------------------------|
| Uploading Revision (part 3)       | The next two Sections: IGNORE Cover Letter and Letters to Reviewers. Do not upload anything on these two sections.  Click on "Submit Changes"                                        | Cover Letter  Clearly state the purpose of the paper and its expected contribution in your cover letter. You may upload your cover letter or use the box below to type or paste the cover letter.  Choose File no file selected  Letters to Reviewers (Optional)  Click the Browse button to upload a response to each reviewer about this revision. Files must be Word, WordPerfect, RTF, PDF or text.  Upload a Response:  Reviewer #1: Choose File no file selected  Reviewer #2: Choose File no file selected  update submission  Reason for update: This is a major revision at the request of the editor.  Submit changes Completing your upload may take some time; please only click on the submit button once. |

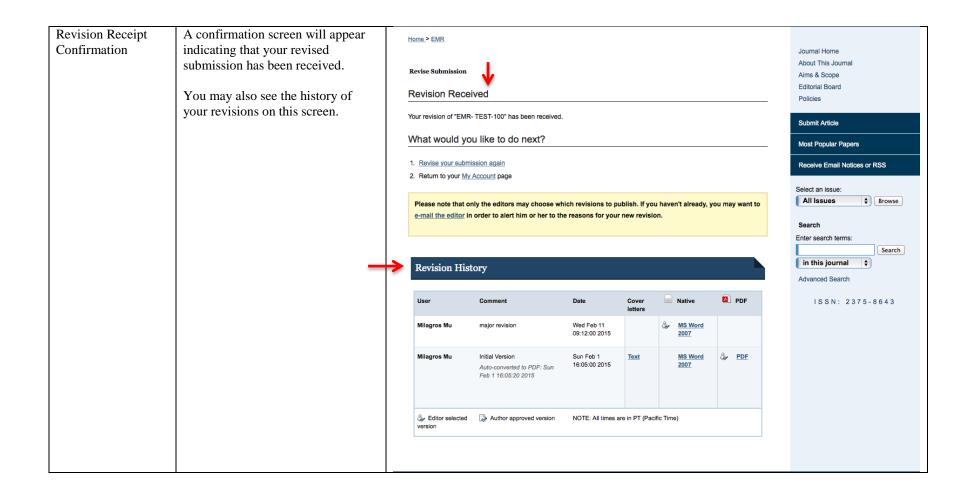

| Email Confirmation Receipt | A receipt confirmation via email will be sent to the authors and         | MS #1043: Update submitted for "EMR- TEST-100"                                                                                                    | ΛΨ×       |
|----------------------------|--------------------------------------------------------------------------|----------------------------------------------------------------------------------------------------|-----------|
| кесетрі                    | editors indicating that a revision to the manuscript has been submitted. | Editors of Engaged Management ReView (editors-emr-1043@demo.box.bepress.com)  Add to contacts 2/11/15  To: Milagros Mu Cc: The Authors, Assigned Editor ¥                                                                    | Actions V |
|                            |                                                                          | This is an automatically-generated note to inform you that "Milagros Mu" < milagrospereyramu@hotmail.com> has submupdate to MS #1043, "EMR- TEST-100," in Engaged Management ReView.  The reason for update is:              | itted an  |
|                            |                                                                          | major revision                                                                                                    |           |
|                            |                                                                          | The changes made are: Previously, a major revision was invited. This is that major revision.                                                                                                    |           |
|                            |                                                                          | The authors are: "Milagros Mu" < milagrospereyramu@hotmail.com> "Adrian Editor" <awolfberg@gmail.com></awolfberg@gmail.com>                                                                                                  |           |
|                            |                                                                          | A preview of the title page and status may be viewed at: <a href="http://demo.case.bepress.com/cgi/preview.cgi?article=1043&amp;:context=emr">http://demo.case.bepress.com/cgi/preview.cgi?article=1043&amp;:context=emr</a> |           |
|                            |                                                                          | Editors can access the tools to manage this submission at:                                                                                                    |           |
|                            |                                                                          | http://demo.case.bepress.com/cgi/editor.cgi?article=1043&:context=emr                                                                                                    |           |
|                            |                                                                          | PO: aw; mpr                                                                                                    |           |
|                            |                                                                          | Engaged Management ReView                                                                                                    |           |
| Final Decision             |                                                                          | nuscript for publication, you will receive an email notification with further instructions for nose instructions as stated in the email communications.                                                                      | or        |

## **SECTION 4: Author – How to Approve the Publication of your Article**

| Step               | Description                                                                                      | Screenshot                                                                                                    |
|--------------------|--------------------------------------------------------------------------------------------------|----------------------------------------------------------------------------------------------------|
| Request to Publish | Once your manuscript is ready to publish, you will receive an email                              | Please approve MS #1043: "EMR- TEST-100" for posting ↑ ↓ ×                                                                                                    |
|                    | from the Editor-In-Chief requesting permission to publish your article.                          | Milagros Pereyra (editor-emr-1043-1262776@demo.box.bepress.com)  Add to contacts 12:28 PM   Actions > To: Milagros Mu, Adrian Editor >                                                                     |
|                    | This is your last chance to review and revise your article before it is made publicly available. | Dear Author:                                                                                                    |
|                    | Click on the link provided on the email to view the final PDF version                            | Could you please check your submission over one last time and make sure there are no problems with posting it as it stands? CHANGES WILL NOT BE POSSIBLE AFTER POSTING, SO PLEASE CHECK IT VERY CAREFULLY. |
|                    | of your manuscript.                                                                              | You may access a preview of the submission at the following URL:                                                                                                    |
|                    |                                                                                                  | http://demo.case.bepress.com/cgi/preview.cgi?article=1043&context=emr                                                                                                    |
|                    |                                                                                                  | If you determine that the submission is ready to be published exactly as it is, please click the "give approval" link at the URL listed at the start of this message.                                      |
|                    |                                                                                                  | If you notice anything that needs to change, you may click the "revise submission" link on that page to submit your changes.                                                                               |
|                    |                                                                                                  |                                                                                                    |
|                    |                                                                                                  |                                                                                                    |
|                    |                                                                                                  | Milagros Pereyra Editor in Chief                                                                                                    |
|                    |                                                                                                  | PO: aw; mpr                                                                                                    |
|                    |                                                                                                  | Engaged Management ReView                                                                                                    |
|                    |                                                                                                  |                                                                                                    |

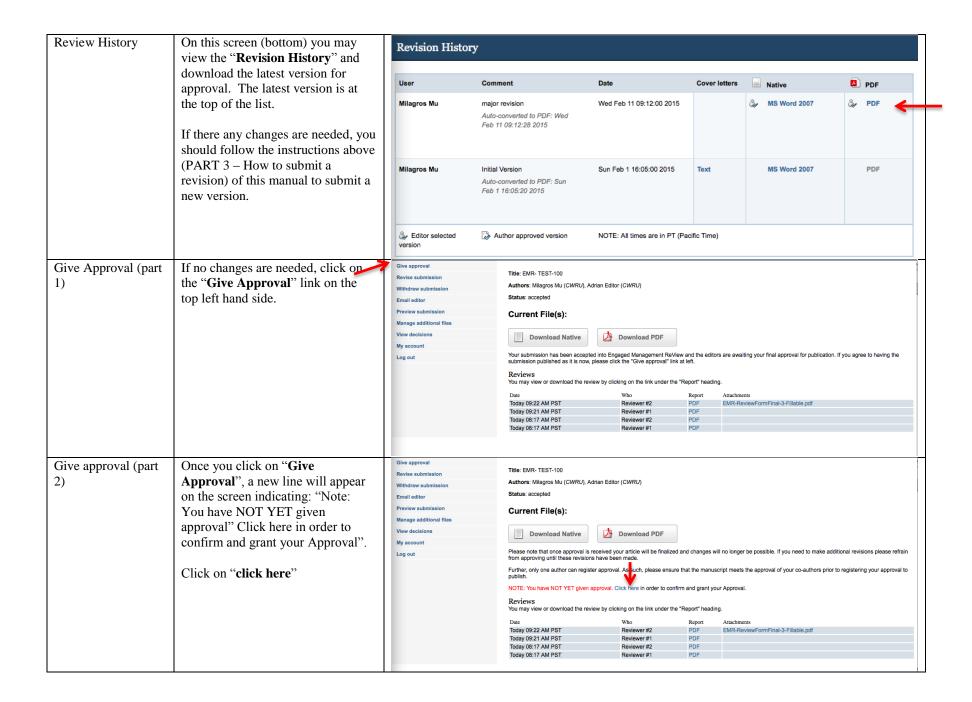

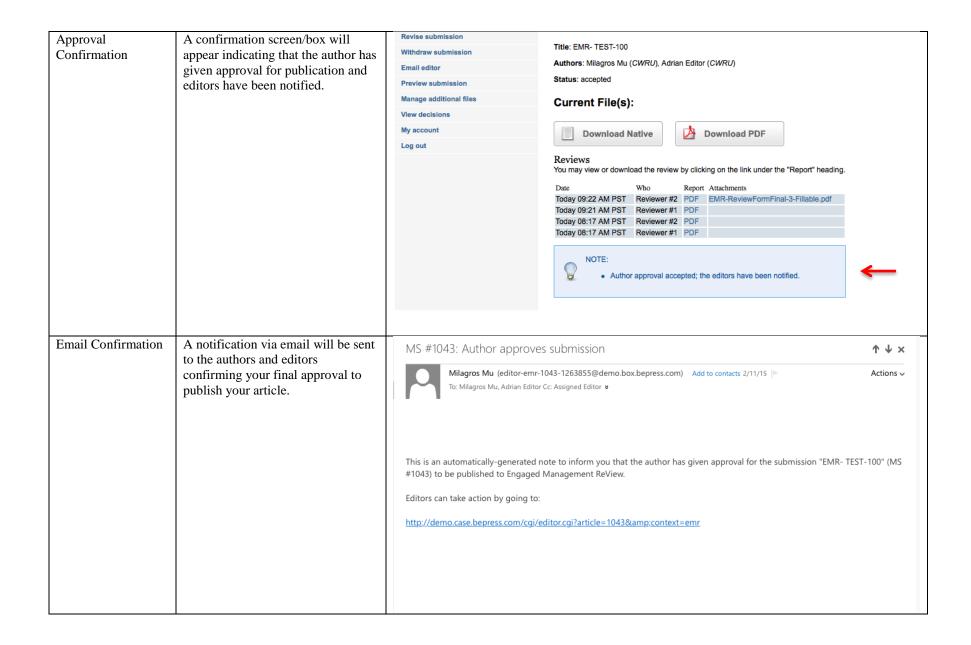